## JSX & Conditionals

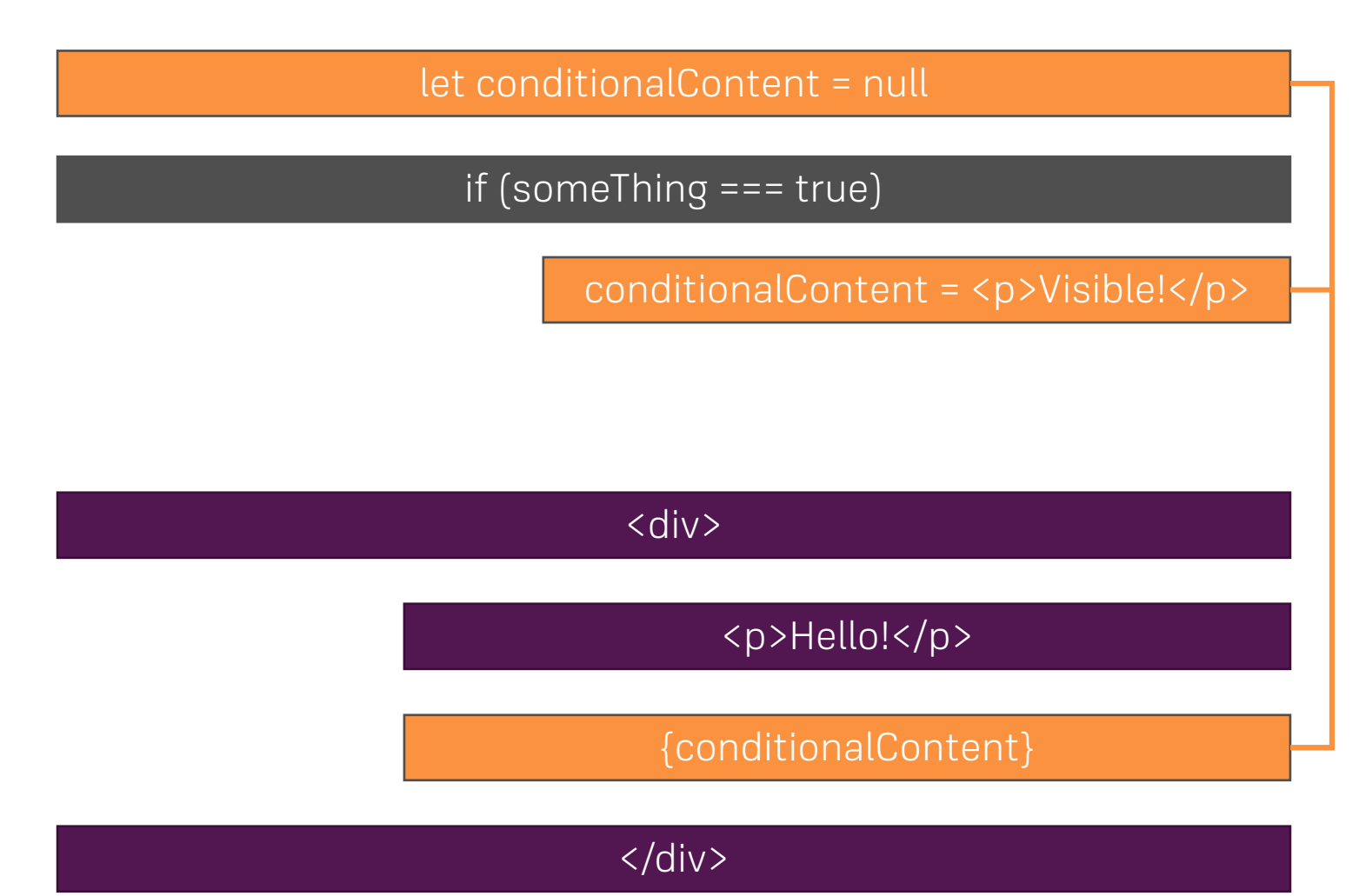